# *Utiliser un cahier d'appel numérique avec le logiciel AppelOneClick*

#### **PRESENTATION DU LOGICIEL**

Le logiciel AppelOneClick fait partie de la suite gratuite EcoleOneClick (livret, cahier journal, cahier d'appel, gestionnaire de bibliothèque). C'est un registre d'appel simple pour la classe et pour l'école.

### **L'INTERET DU LOGICIEL**

- → Permet de pointer les absences par demi-journée, les absences aux activités pédagogiques complémentaires et les retards.
- $\rightarrow$  Les moyennes et pourcentages sont calculés automatiquement.
- $\rightarrow$  Un suivi collectif et individuel est possible.
- Permet de centraliser automatiquement dans un même fichier l'ensemble des absences de toutes les classes de l'établissement en les triant par jours.
- → Une aide en ligne très explicite.

#### **LES LIMITES DU LOGICIEL**

- Le paramétrage de départ est encore fastidieux même s'il évolue positivement chaque année.
- Il n'est pas encore possible d'intervenir sur l'absence d'un élève à distance (dans le cas d'un appel pour justifier une absence par exemple).
- → En cas d'alerte, il n'y a plus de support papier à emmener dehors.

#### **OU TROUVER LE LOGICIEL ?**

[https://www.ecole-one-click.fr/Pages/Appel/Appel\\_page\\_principale.aspx](https://www.ecole-one-click.fr/Pages/Appel/Appel_page_principale.aspx)

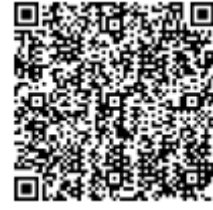

## **COMMENT FAIRE ?**

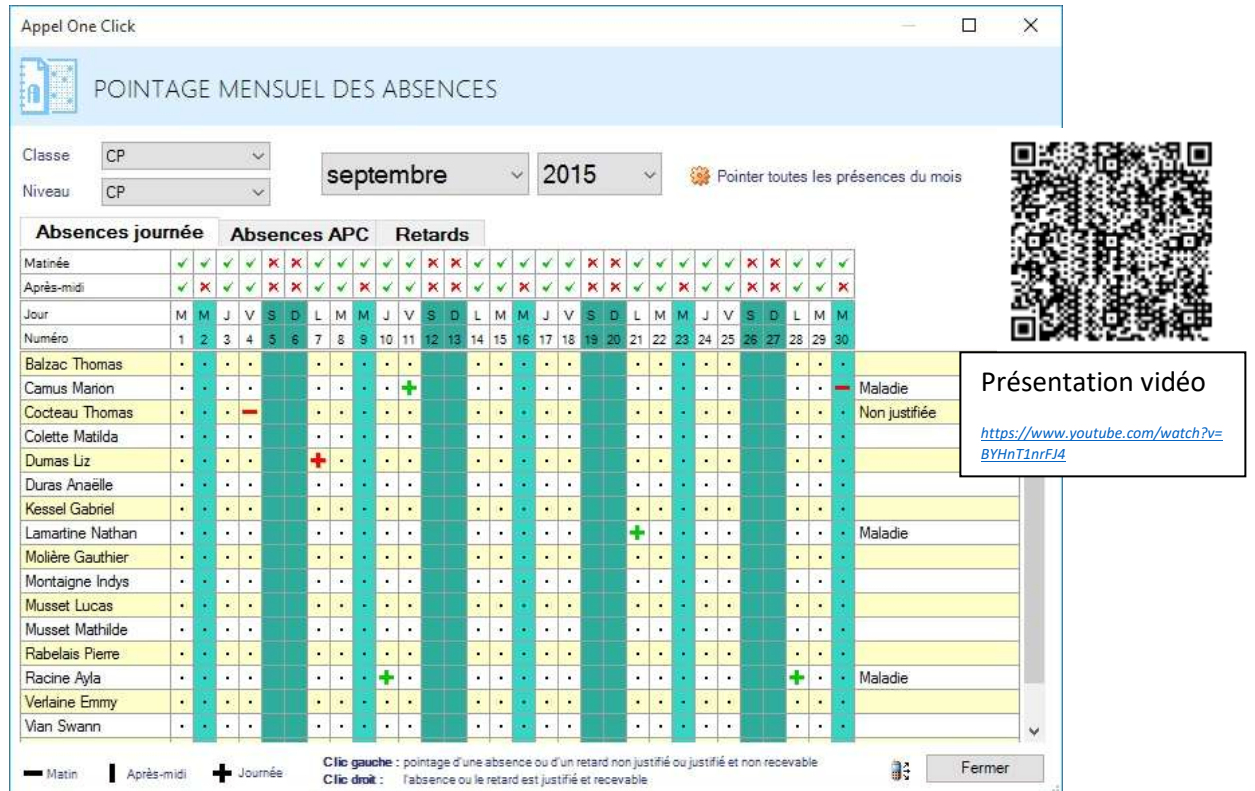